# Computer Programming in Python

Functions and Modular Programming Examples

- Writing programs using functions
	- Understand the Requirements
		- Requirements decomposition
	- Design
		- Stepwise refinement
	- Develop
		- One logical section at a time
	- Test
		- As the program is developed (incremental testing)
		- Again, when the program is completed

- REQUIREMENTS:
	- Write a program that obtains the price for an item, the number purchased, and computes the discount based on the total amount of the sale:
		- Sale greater than \$20, discount is 10%
		- Sale greater than \$40, discount is 20%
	- Two functions required:
		- One function to determine the discount
		- One function to display all of the values

- Get a working program
	- Create the main file with the prompt for the input

```
def <math>main()</math>:price per = float(input('Enter the item price: '))qty = int(input('Enter the number of items:'))print ('Price per item is: ', price per)
    print ('The number of items is: ', qty)
main()Enter the item price: 12
            Enter the number of items: 3
            Price per item is: 12.0
            The number of items is: 3
            >>
```
- The first function determines the discounted total
	- To accomplish this, it will need the total for the sale
		- Total will be computed in main for the example

```
assume no discount 
def compute discount (total amt):
                                         at firstdiscount price = total amt
    if total amt > 40:
         discount price = total amt \star 0.8
    elif total amt > 20:
         discount price = total amt \star 0.9
    return discount price
```
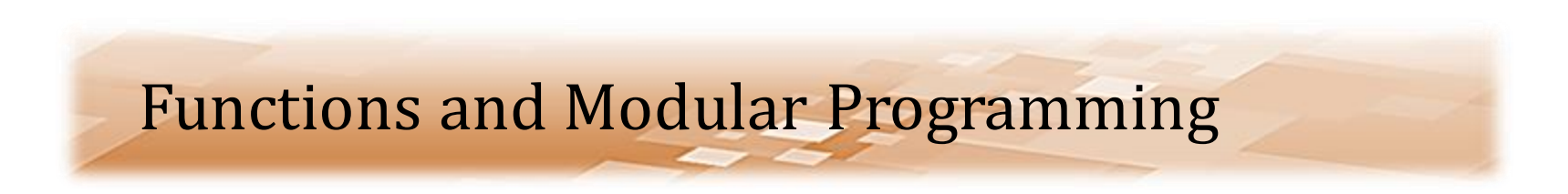

• The function is called from main and the return value is assigned to discount

```
def <math>main()</math>:
```

```
price per = float(input('Enter the item price: '))qty = int(input('Enter the number of items:'))
```
 $total = price per * qty$ 

discount price = compute discount (total)

- Again, the program should be tested
	- The additional function returns the discounted total
	- A print statement is added to test the value computed

```
Enter the item price: 10
Enter the number of items: 3
Price per item is: 10.0
The number of items is: 3
Total sale: 30.0
The discounted total is: 27.0
>>
```
*Use numbers for testing that are easy to validate*

- The next function is required to display all of the values
	- The output should be formatted and include dollar signs as appropriate
	- First, get it working
		- The print statements from main can be moved to the function

```
def show output (price per, qty, total, discount price):
```

```
print ('Price per item is: ', price per)
print ('The number of items is: ', qty)
print ('Total sale: ', total)
print ('The discounted total is: ', discount price )
```
• The output function call replaces the print statements in the main program

 $def  $main()$ :$ 

price  $per = float(input('Enter the item price: '))$ 

 $qty = int(input('Enter the number of items:'))$ 

 $total = price per * qty$ 

discount  $price = compute discount(total)$ 

show output (price per, qty, total, discount price)

• Again test to ensure that no bugs were introduced and then add the formatting to the output

def show output (price per, qty, total, discount price):

```
print ('Price per item is: \frac{1}{7}, format (price per, '.2f'))
print ('The number of items is: ', qty)
print ('Total sale: \frac{1}{7}', format (total, '.2f'))
print ('The discounted total is: \frac{1}{2}', format (discount price, '.2f'))
```

```
Enter the item price: 10
Enter the number of items: 3
Price per item is: $10.00The number of items is: 3
Total sale: $ 30.00
The discounted total is: $ 27.00
>>
```
# Another example

- Grade Averaging Example:
	- REQUIREMENTS:
		- Write a program that obtains five (5) grades from the user, computes the average, and assigns a letter grade to the result
		- **Three (3) functions**
			- $-$  get input()
			- get\_average()
			- assign\_letter()

*Name functions what they do…*

- Grade Averaging Example:
	- get\_input()
		- Obtains the five grades from the user and returns the total
	- get\_average()
		- Determines and returns the average based on the total
	- assign\_letter()
		- Assigns and returns the letter grade based on the average

- Grade Averaging Example:
	- get\_input()
		- Obtains the five grades from the user and returns the total

```
def get input():
    total = 0for num in range(5):
        grade = int(input('Enter grade #' + str(num + 1) + ': '))
        total = total + gradereturn (total)
                 parentheses optional
```
- Grade Averaging Example:
	- Create main and test the function

```
def <math>main()</math>:Enter grade #1: 2Enter grade #2: 2
    total = get input()Enter grade #3:2Enter grade #4:2Enter grade #5: 2
```
Chris Simber 2021 - All Rights Reserved 15

- Grade Averaging Example:
	- get\_average()
		- Determines and returns the average based on the total

```
def get average(total grades):
    average = 0if total grades > 0:
        average = total grades/5return average
```
- Grade Averaging Example:
	- Modify main to call the function and print the result

```
def <math>main()</math>:
```

```
total = qet input()average = qet average(total)print ('total is: ', total, ' and average is: ', average)
        Enter grade #1: 60Enter grade #2: 70Enter grade #3:80Enter grade #4:90Enter grade #5:100total is: 400 and average is: 80.0
        >>>
```
- Grade Averaging Example:
	- assign\_letter()
		- Assigns and returns the letter grade from the average

```
def get letter (average grade):
    letter = 'F'if average grade >= 90:
        letter = 'A'elif average grade \ge= 80:
        letter = 'B'elif average grade >= 70:
        letter = 'C'elif average grade >= 60:
        letter = 'D'
```
return (letter)

- Grade Averaging Example:
	- Test the program

```
Enter grade #1: 60Enter grade #2: 70Enter grade #3: 80Enter grade #4:90Enter grade #5:100total is: 400
The average is 80.0
The letter grade is B
>>
```

```
def <math>main()</math>:
```

```
total = qet input()average = get average (total)letter = get letter(average)
```

```
print ('total is: ', total)
print ('The average is', average)
print ('The letter grade is ', letter)
```
# Modular Programming

- Grade Averaging Example:
	- Modularizing would place the functions in a separate file
	- The file would be imported into the main program file
	- The function calls would include the name of the other file before the name of the function

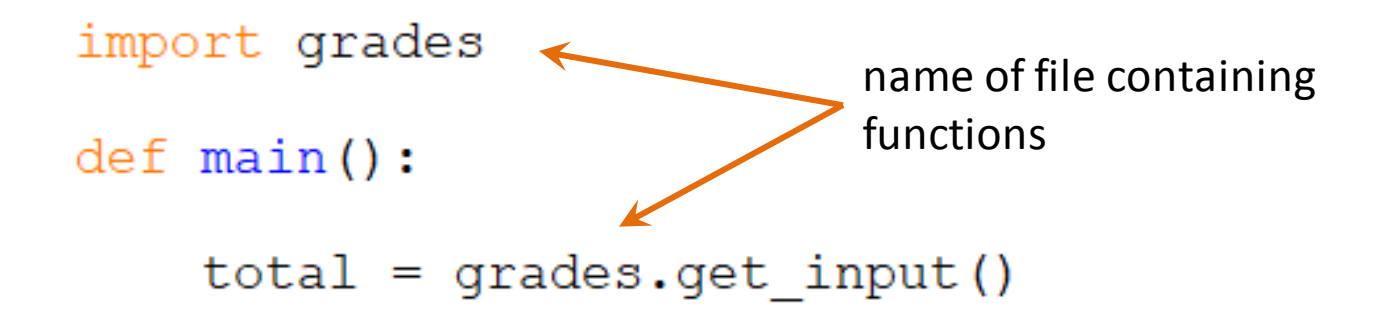

- Grade Averaging Example:
	- Modularized main

```
import grades
```

```
def <math>main()</math>:
```

```
total = grades.get input()average = grades.get average (total)letter = grades.get letter(average)
```

```
print ('total is: ', total)
print ('The average is', average)
print ('The letter grade is ', letter)
```
 $main()$ 

• Module containing the functions

go grades.py - E:/Python\_Book\_Programs/CH\_6/grades.py (3.9.0)  $\Box$ File Edit Format Run Options Window Help # Obtains five grades as itegers from the user  $def$  qet input $()$ :  $total = 0$ for num in range $(5)$ : grade = int(input('Enter grade  $*' + str(num + 1) + '$ : '))  $total = total + grade$ return (total) # Computes the average from the grade total def get average(total grades):  $average = 0$ if total grades  $> 0$ :  $average = total grades/5$ return (average) # Assigns a letter grade based on the average def get letter (average grade) :  $letter = 'F'$ if average grade  $>= 90$ :  $letter = 'A'$ elif average grade  $>= 80$ :  $letter = 'B'$ elif average grade  $>= 70$ :  $letter = 'C'$ elif average grade  $>= 60$ :  $letter = 'D'$ return (letter) Ln: 27 Col: 0

- Using two (2) files Steps:
	- Create the main module (file) and name it
	- Create the second module (file) and name it
	- The second module is imported into the main module
	- Write the functions in the second module
	- Call the functions in the second module using the module name and the dot operator from main

- Using two (2) files simply separates the functions into another module (file)
	- Rectangle Program Example:
		- Write a program that uses separate functions to obtain the side lengths of the rectangle from the user, and to compute the area, perimeter, and diagonal of the rectangle
		- Validate the input, and use a function to display the results
		- Locate the functions in a separate module

- Create the main module
- Create the file for the functions
- Import the function file into the main file
	- Then, step-by-step design and programming, but…

```
def <math>main()</math>:
```

```
side1 = get side length ??????side2 =
```
– How to do we use a function to get two side lengths?

- There are several ways to obtain the two side lengths from the user in a function
	- For this example, the function will be called twice
	- An extra parameter passed to the function can clarify to the user what is requested

```
import rectangle
```

```
def <math>main()</math>:
```

```
side1 = rectangle.get side length('first')side2 = rectangle.get side length('second')
```
- The argument passed to the function is used in the prompt to the user
- The loop validates the input

```
side1 = rectangle.get side length('first')side2 = rectangle.get side length('second')
```
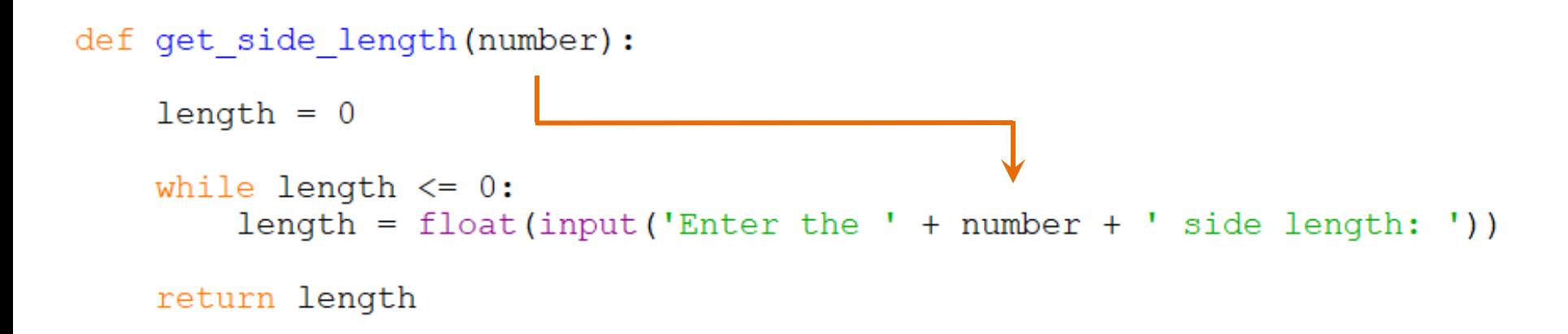

- Using two (2) files Programming the Rectangle
	- Consider the design of the main program

# get the area from a function in the other file

# get the perimeter from a function in the other file

# get the diagonal from a function in the other file

# show the output from a function in the other file

- The functions are added to the function module
- Testing should be completed for each function

```
def get_area(sideOne, sideTwo):
    area = sideOne * sideTworeturn area
def get perimeter(sideOne, sideTwo):
   perimeter = sideOne * 2 + sideTwo * 2
   return perimeter
   Enter the first side length: 3
   Enter the second side length: 4
   The area is: 12.0The perimeter is: 14.0
   >>
```
- The diagonal and output functions are next
	- The diagonal function will use sqrt() which requires the math module

```
def get diagonal(sideOne, sideTwo):
    squareSum = sideOne * sideOne + sideTwo * sideTwo
   diag = math.sqrt(squaresum)return diag
                                         import math
```

```
def show output (area, perimeter, diagonal):
    print ('\n The area is: ' + format (area, '.1f') +
          '\n The perimeter is: ' + format (perimeter, '.1f') \
          + '\n The diagonal is: ' + format(diagonal, '.1f'))
```
- Then, test again
	- A 3, 4, 5 triangle works well
		- Since 'a' squared + 'b' squared = 'c' squared

```
Enter the first side length: 3
Enter the second side length: 4
 The area is: 12.0The perimeter is: 14.0
  The diagonal is: 5.0
>>
```
• Complete Main file

```
import rectangle
```

```
def main():
    side1 = rectangle.get side length('first')side2 = rectangle.get side length('second')area = rectangle.get area(side1, side2)perimeter = rectangle.get perimeter(side1, side2)
    diagonal = rectangle.get diagonal(side1, side2)rectangle.show output (area, perimeter, diagonal)
```
 $main()$ 

• Rectangle.py

import math

```
def get side length (number) :
    length = 0while length \leq 0:
        length = float(input('Enter the ' + number + ' side length: '))
    return length
def get area (sideOne, sideTwo):
    area = sideOne * sideTworeturn area
def get perimeter(sideOne, sideTwo):
    perimeter = sideOne * 2 + sideTwo * 2
   return perimeter
```
• Rectangle.py

```
def qet diagonal(sideOne, sideTwo):
    squareSum = sideOne * sideOne + sideTwo * sideTwo
    diag = math.sqrt(squaresum)return diag
```

```
def show output (area, perimeter, diagonal):
   print ('\n The area is: ' + format (area, '.1f') +
          '\n The perimeter is: ' + format(perimeter, '.1f')\
          + '\n The diagonal is: ' + format(diagonal, '.1f'))
```